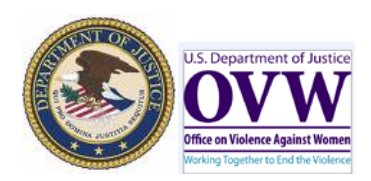

Prison Rape Elimination Act (PREA) Excel Workbook Guide

Please use this Guide to complete the PREA Workbook.

As a result of VAWA 2013 and the penalty provision of the Prison Rape Elimination Act (PREA), States are required to certify compliance with PREA. If States cannot certify compliance, they have the option of forfeiting 5 percent of covered funds\* (95 percent of the STOP award because the court set-aside is excluded) or executing an assurance that five percent of covered funds\* will be used towards coming into compliance with PREA. Therefore, States have the following three options:

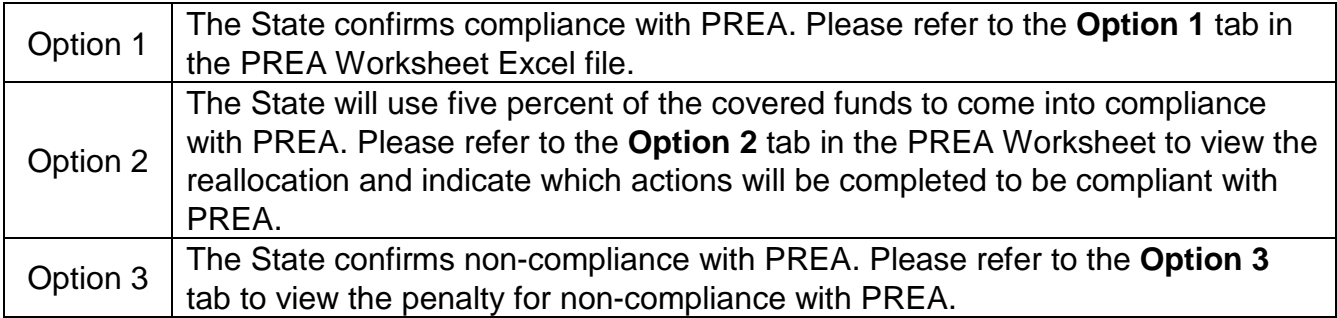

Please select the appropriate option for your State and proceed to the instructions for that option.

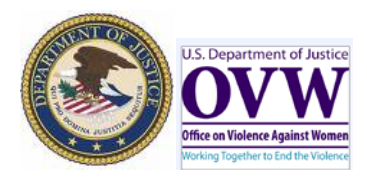

Prison Rape Elimination Act (PREA) Excel Workbook Guide

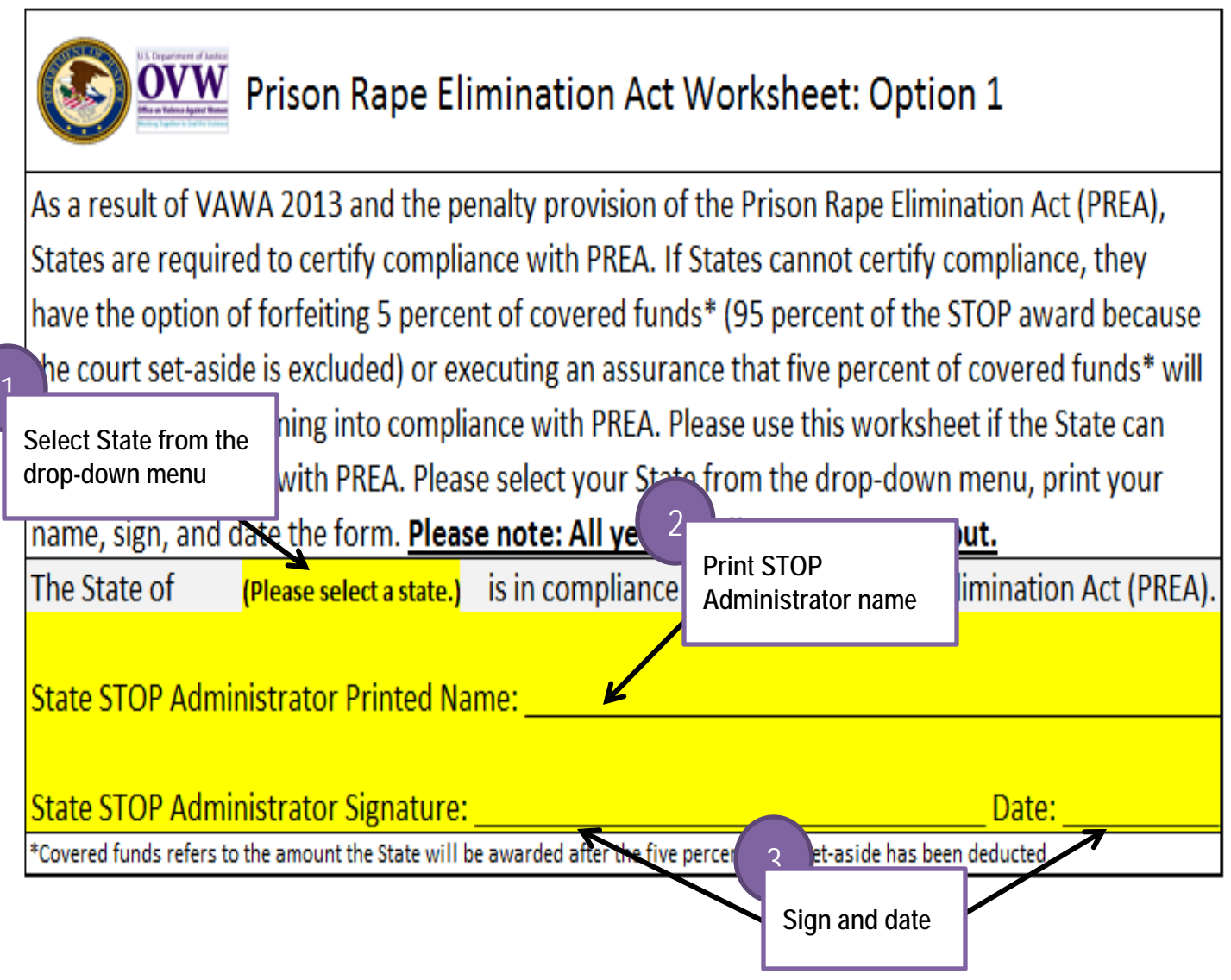

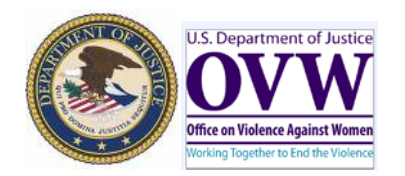

 $\Big($  6

## Prison Rape Elimination Act (PREA) Workbook Guide

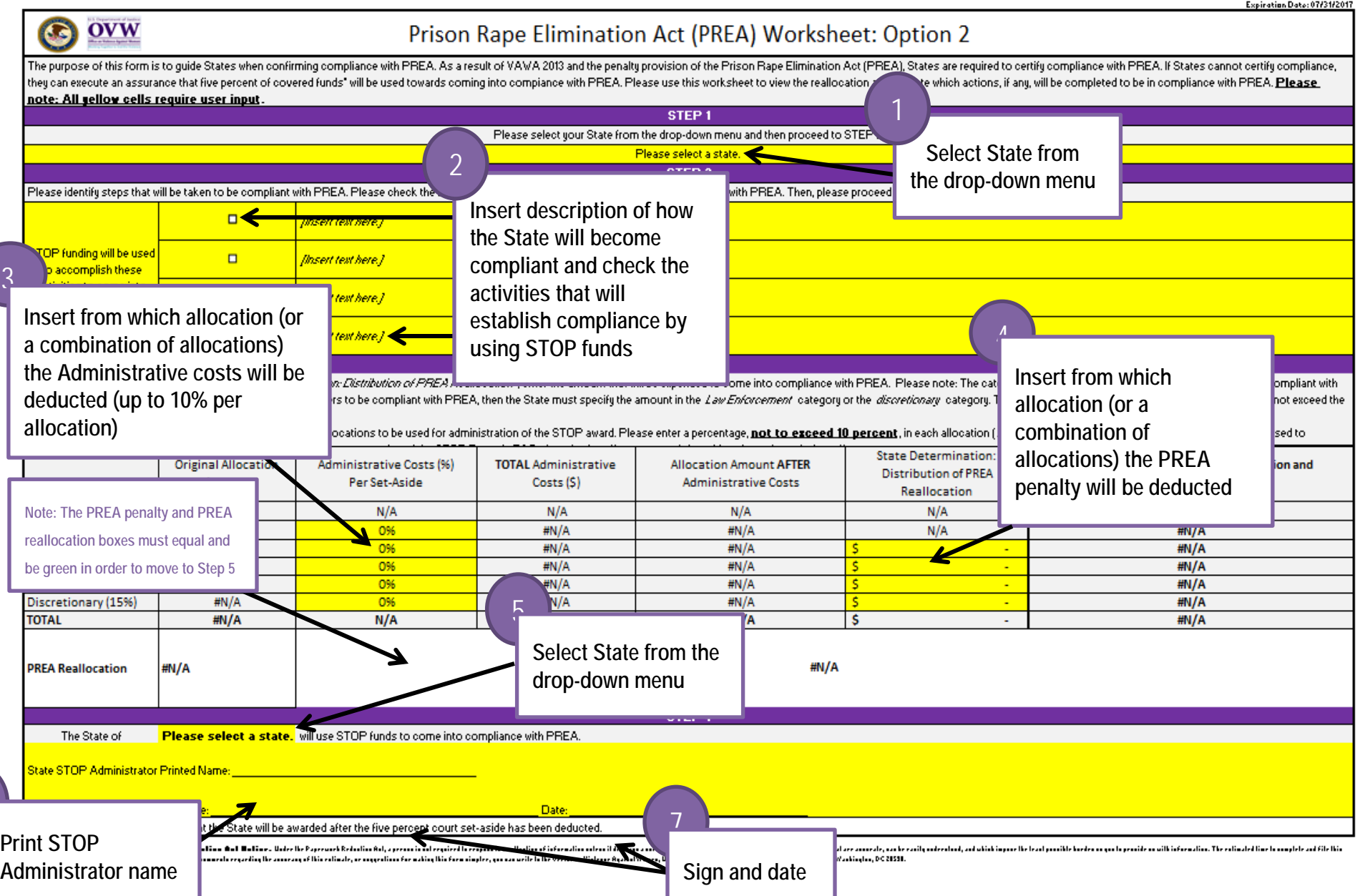

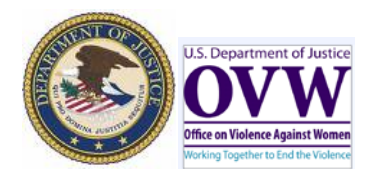

## Prison Rape Elimination Act (PREA) Excel Workbook Guide

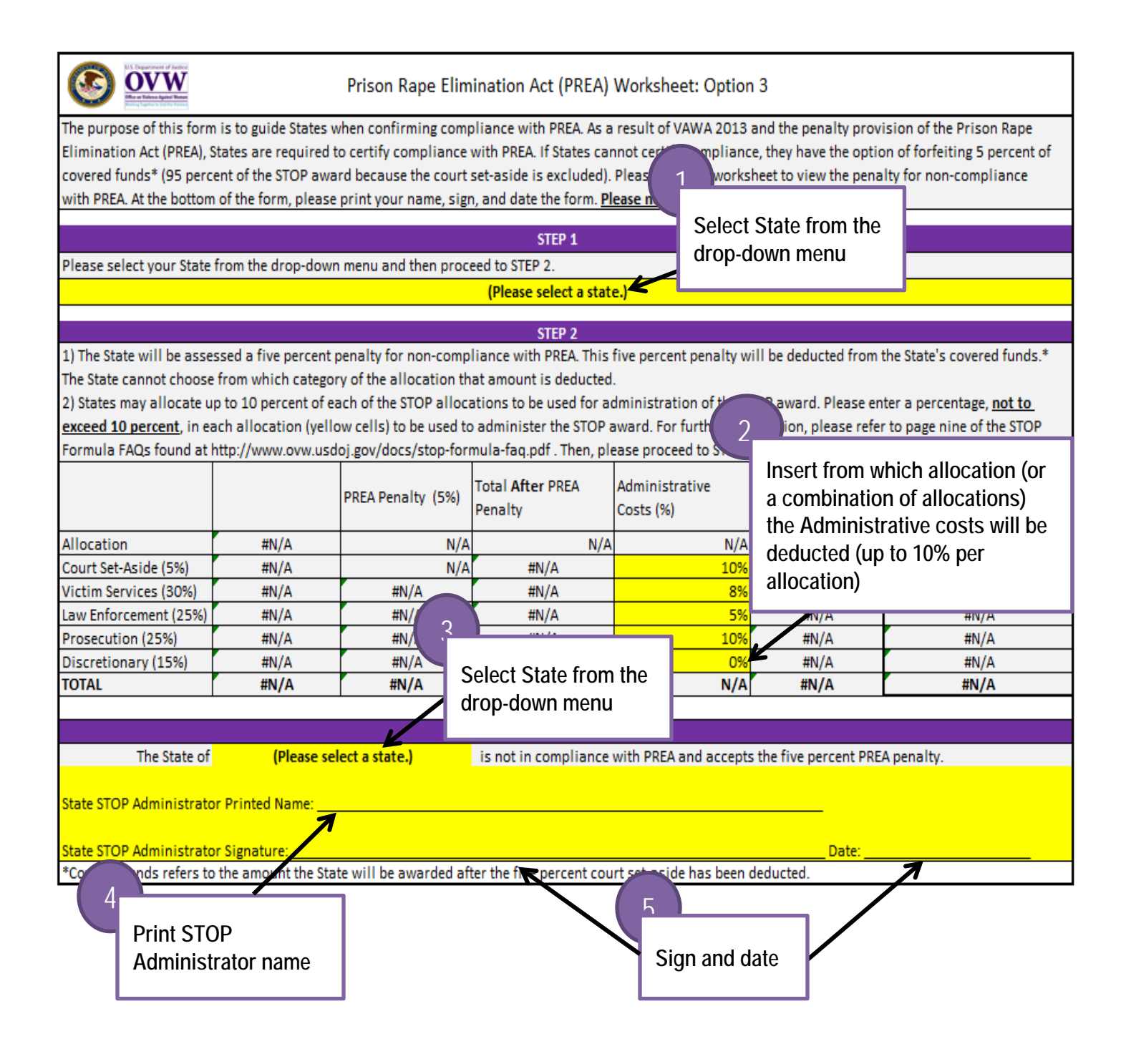